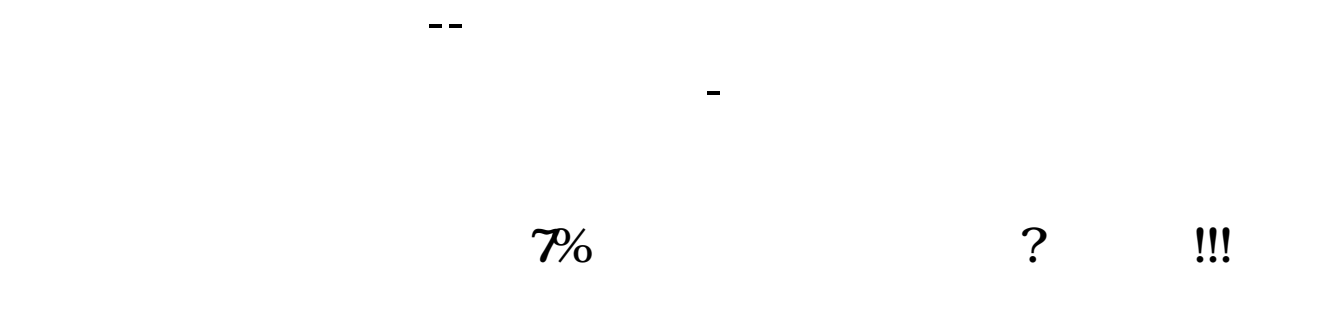

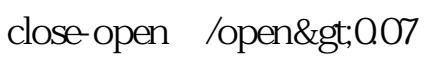

 $h_{\rm{max}}=1$ 

**二、我有一只股票在三板,如果跳回主板该怎么操作,我可以再买**

 $9.15$ 

**些进去么?**

 $2\,$ 

 $\sim$  2

**四、如何将股票F10中的成份股一健导入自定板块?**

 $F10$ 

 $K$ 

 $\text{UC}$ , and  $\text{SC}$ 

 $h_{\rm{max}}=1$ 

 $9.15$ 

 $2\,$ 

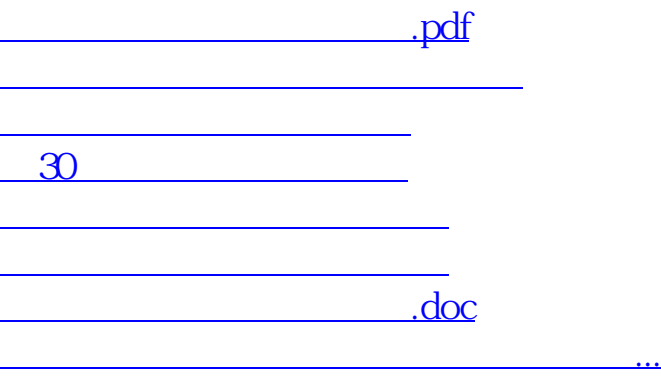

 $\frac{1}{2}$ 

 $\mathcal{R} = \frac{1}{2} \sum_{i=1}^{n} \frac{1}{2} \sum_{j=1}^{n} \frac{1}{2} \sum_{j=1}^{n} \frac{1}{2} \sum_{j=1}^{n} \frac{1}{2} \sum_{j=1}^{n} \frac{1}{2} \sum_{j=1}^{n} \frac{1}{2} \sum_{j=1}^{n} \frac{1}{2} \sum_{j=1}^{n} \frac{1}{2} \sum_{j=1}^{n} \frac{1}{2} \sum_{j=1}^{n} \frac{1}{2} \sum_{j=1}^{n} \frac{1}{2} \sum_{j=1}^{n} \frac{1}{2} \sum$ 

<https://www.gupiaozhishiba.com/read/11478643.html>